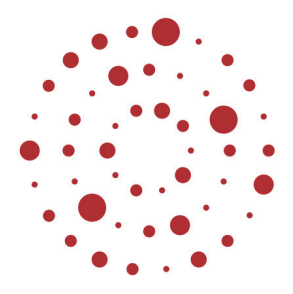

# **ZSL**

Zentrum für Schulqualität und Lehrerbildung Baden-Württemberg

# **Zahnmedizinische Fachangestellte/ Zahnmedizinischer Fachangestellter**

Handreichung zu Lernfeld 3 Praxishygiene organisieren

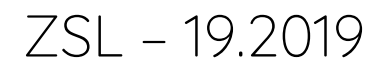

# **Redaktionelle Bearbeitung**

 $\sqrt{ }$ 

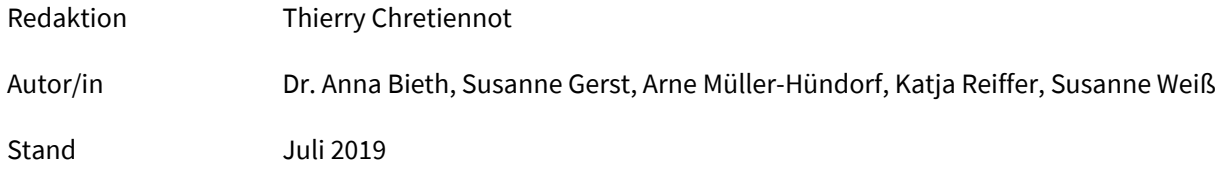

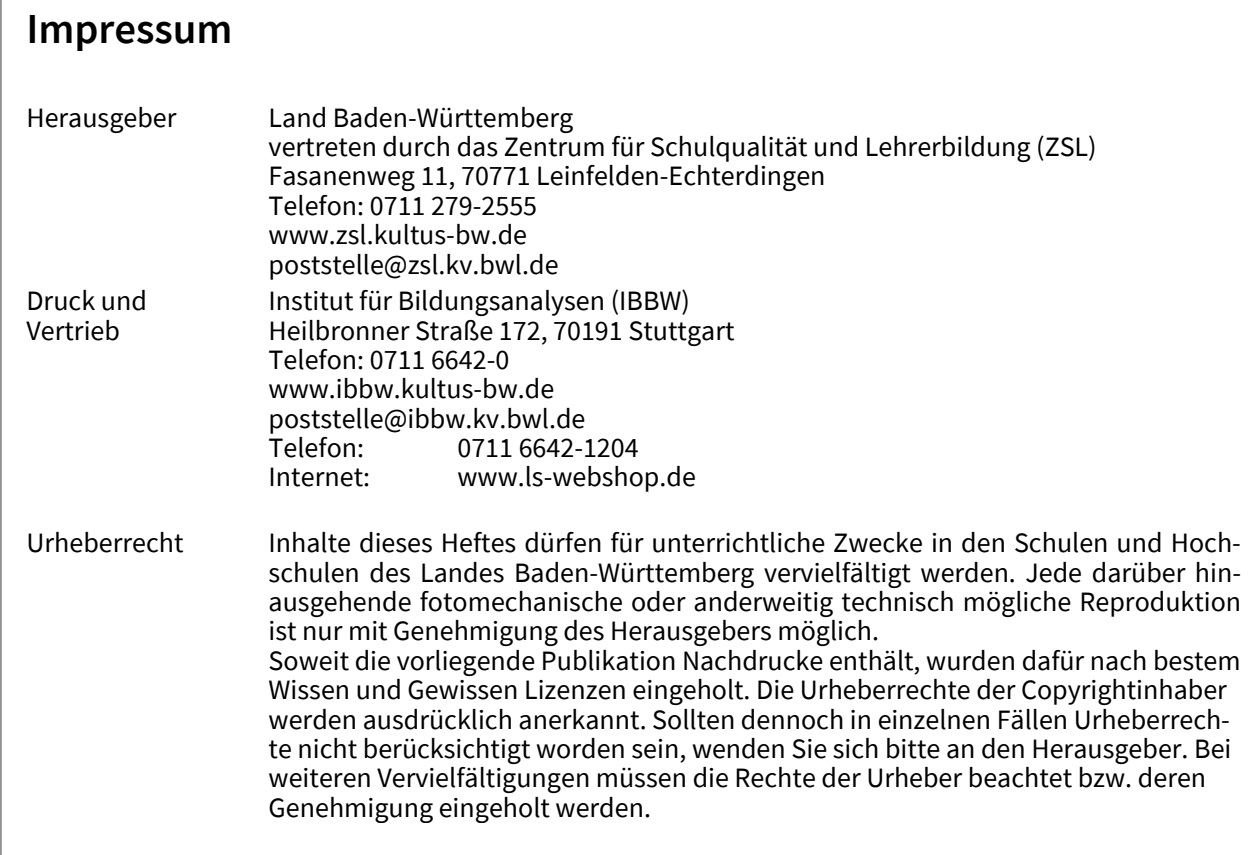

![](_page_2_Picture_1.jpeg)

# Inhaltsverzeichnis

![](_page_2_Picture_11.jpeg)

![](_page_4_Picture_1.jpeg)

# **1 Vorwort**

Die KMK-Rahmenlehrpläne für den berufsbezogenen Unterricht der Berufsschule sind in Lernfeldern gegliedert.

Auf Grund der neu hinzugekommenen Anlagen, im Besonderen die Anlage 6 der KRINKO-Empfehlung 2012 "Sachkenntnis des Personals", der Kommission für Krankenhaushygiene und Infektionsprävention (KRINKO) beim Robert Koch-Institut (RKI) und des Bundesinstitutes für Arzneimittel und Medizinprodukte (BfArM), wurde der Rahmenlehrplan im Lernfeld 3 entsprechend den Empfehlungen ergänzt. Daher wurde die Handreichung zu Lernfeld 3 komplett überarbeitet.

Für das Lernfeld 3 sind im Rahmenlehrplan 60 Stunden vorgesehen, die durch die themenspezifische Bearbeitung in den folgenden Lernfeldern weiter aufgegriffen und ergänzt werden müssen.

Insbesondere die Durchführung der Risikobewertung und die Aufbereitung von Medizinprodukten müssen in den Lernfeldern 4, 5, 8, 10, 11 und 12 berücksichtigt werden.

Die Themen "Gefährdungsbeurteilung" und "Arbeitsschutz" sind sowohl Bestandteil von Lernfeld 1 als auch von Lernfeld 3.

Bitte beachten Sie die Hinweise auf andere Lernfelder in den einzelnen Lernsituationen.

Diese Handreichung stellt eine Hilfe zur Umsetzung des Lernfeldkonzeptes im Unterricht dar.

# **2 Lernsituation 3.1-Umsetzungsbeispiele**

# **2.1 Ziele und Inhalte**

![](_page_5_Picture_167.jpeg)

# **2.1.1 Unterrichtseinheiten zu Lernsituation 3.1: Arten von Mikroorganismen und die von ihnen hervorgerufenen Erkrankungen**

# **"Ich-kann-Liste" zum Thema Mikroorganismen**

Ziele dieser Unterrichtseinheit:

Die Lernenden können …

- vier verschiedene Arten von Mikroorganismen nennen.
- den Aufbau der Mikroorganismen, in einfacher Weise, beschreiben.
- die, von den verschiedenen Mikroorganismen, ausgelösten Krankheiten auflisten.
- Maßnahmen zur Behandlung von den verschiedenen Mikroorganismen ausgelösten Krankheiten nennen.
- die vorgegebene Arbeitsmethode einhalten.
- meinem Arbeitspartner verständlich Textinhalte erklären.
- mich mit meinem Arbeitspartner auf ein gemeinsames Ergebnis einigen.
- eine strukturierte Lernhilfe erstellen

![](_page_6_Picture_1.jpeg)

# **Unterrichtseinheit: Arten von Mikroorganismen und die von ihnen hervorgerufenen Erkrankungen**

"Ich-kann-Liste" zum Thema Mikroorganismen

Beurteilen Sie Ihr Wissen zum Thema: Arten von Mikroorganismen und deren Erkrankungen sowie die Entwicklung Ihrer persönlichen Kompetenzen.

Welche Konsequenzen ziehen Sie für Ihr persönliches Lernen aus den Ergebnissen  $\rightarrow$  Notieren Sie dies im Feld "Bemerkungen".

![](_page_6_Picture_105.jpeg)

![](_page_6_Picture_106.jpeg)

![](_page_7_Picture_122.jpeg)

![](_page_7_Picture_123.jpeg)

![](_page_8_Picture_1.jpeg)

# **Unterrichtseinheit: Arten von Mikroorganismen und die von ihnen hervorgerufenen Erkrankungen**

Arbeitsauftrag: "Mikroorganismen, klein aber gemein" [1-2-alle-Methode]

Bearbeiten Sie das Arbeitsblatt in geteilter Partnerarbeit.

Jeweils zwei Sitznachbarn sind Partner.

Jeder liest den ihm zugeteilten Text.

Jeder Arbeitspartner erklärt dem anderen den Inhalt seines Textes.

Danach bearbeiten beide Lernenden zusammen das Arbeitsblatt.

Besprechung im Klassenverband.

Geeignete Texte finden sich in den aktuellen Lehrbüchern:

Aufteilung der Lernenden in zwei Gruppen:

Gruppe "Karies": Bakterien und Pilze

Gruppe "Herpes": Viren und Protozoen

![](_page_9_Picture_47.jpeg)

![](_page_9_Picture_2.jpeg)

![](_page_10_Picture_1.jpeg)

![](_page_10_Picture_40.jpeg)

![](_page_10_Picture_3.jpeg)

#### **Die Abenteuer eines Staphylokokkus aureus**

Eines Tages brachte mich eine Frau mit ihrem Abszess in eine Zahnarztpraxis. Wir warteten gemeinsam im Behandlungszimmer auf den Arzt und ich nutzte die Gelegenheit, auf dem Zahnarztstuhl einige Nachkommen zu hinterlassen. Während der Zahnarzt den Abszess eröffnete, der Eiter spritzte dabei auf den Stuhl und auf den Boden und mit ihm meine Verwandten, turnte ich voller Übermut auf den Instrumenten herum. Ehe ich mich versah, landete ich mit den Instrumenten in einer großen Schüssel, die Seifenlösung enthielt. Ich nahm vergnügt ein Vollbad, setzte mich dann auf den Schüsselrand und wartete auf neue Abenteuer.

Bald kam die ZFA und trug die Instrumentenschüssel zum Waschbecken. Ich setzte mich auf ein Stück Seife und plauderte mit meinen Verwandten, die auf einem feuchten Tuch neben mir saßen. Sie erzählten mir, dass die Flüssigkeit, mit der die ZFA den Stuhl und den Boden abgewischt hatte, zwar furchtbar nach Essig gestunken hätte, ihnen aber sonst nichts geschehen sei.

Während wir uns noch unterhielten, kam die Auszubildende und wusch sich die Hände. Ich vertauschte die Seife mit dem Ärmelaufschlag ihres weißen Fleece Pullovers und sie trug mich den ganzen Vormittag durch die Praxis. Überall hinterließ ich Nachkommen.

Im Sterilisator setzte ich mich auf den Rand eines Spülbechers und sah den Damen bei der Arbeit zu. Als mich die Auszubildende wegwarf, schlüpfte ich unter einen ihrer Gelfingernägel mit Glitzersteinchen. Sie nahm mich mit zur wohlverdienten Pause.

Hier sitze ich nun auf ihrer Butterbrezel und warte auf neue Abenteuer.

# Arbeitsauftrag:

Der kleine Staphylokokkus aureus konnte nur überleben, weil viele Maßnahmen zum Schutz vor Infektionskrankheiten nicht eingehalten oder nicht korrekt durchgeführt wurden!

- Markieren Sie die Fehler, die die ZFA im Text macht.
- Notieren Sie Verbesserungsvorschläge auf einem Notizblatt und vergleichen Sie mit den Sitznachbarn.

Quelle: Umsetzung der Lernfeld-Lehrpläne für ZFA in der Grundstufe LF 3, Bodo Findeisen, Paul Keßler, Stuttgart, 20.11.2003

![](_page_12_Picture_1.jpeg)

# **2.1.2 Übertragungsmöglichkeiten von Mikroorganismen in der zahnärztlichen Praxis und im Privatleben**

Lehrerinput zu Unterrichtsbeginn:

Impuls: Der/die Lehrende niest in die Handfläche und fasst anschließend an die Türklinke.

# **"Ich-kann-Liste" zum Thema Übertragungsmöglichkeiten von Mikroorganismen**

Ziele dieser Unterrichtsstunde:

Die Lernenden können …

- … vier verschiedene Übertragungswege von Mikroorganismen aufzählen.
- … zu jedem Übertragungsweg mindestens zwei Erkrankungen nennen.
- … die jeweiligen Schutzmaßnahmen beschreiben.

**TAFELANSCHRIEB** 

Infektionswege/Übertragungswege

Direkter Übertragungsweg (durch unmittelbaren Kontakt)

Indirekter Übertragungsweg (über ein Medium/Instrument)

Brainstorming der Schüler: Welche Übertragungsmöglichkeiten kennen Sie genauer?

Erarbeitungsphase: Die Lernenden sehen sich einen Film (www.infektionsschutz.de/mediathek) zum Thema Übertragungswege an und notieren sich dabei die wichtigen und die vermeintlich unwichtigen Auffälligkeiten.

Erarbeitungsphase: Arbeitsblatt ergänzen.

Ergebnissicherung: Besprechung im Plenum, ggf. Ergänzung

Lernzielkontrolle: Wiederholung ohne Hilfsmittel im Plenum.

# **"Ich-kann-Liste" zum Thema Übertragungsmöglichkeiten von Mikroorganismen**

Beurteilen Sie Ihr Wissen zum Thema: Übertragung von Mikroorganismen. Notieren Sie im Feld "Bemerkungen"

![](_page_13_Picture_63.jpeg)

![](_page_13_Picture_64.jpeg)

![](_page_14_Picture_1.jpeg)

Übertragungswege/Infektionswege

Arbeitsauftrag: Ergänzen Sie die Tabelle nach dem Ansehen des Videos.

![](_page_14_Picture_42.jpeg)

# **Arbeitsblatt 5 Lösung**

Übertragungswege/Infektionswege

![](_page_15_Picture_95.jpeg)

![](_page_16_Picture_1.jpeg)

# **3 Lernsituation 3.2-Umsetzungsbeispiele**

# **3.1 Ziele und Inhalte**

![](_page_16_Picture_134.jpeg)

# **3.2 Unterrichtseinheit zu Lernsituation 3.2: Berufsrelevante Mikroorganismen und Erkrankungen**

# **Unterrichtsarrangement für 135 min**

# Informativer Einstieg:

Lehrervortrag mit Visualisierung zum Thema: Berufsrelevante Mikroorganismen und Erkrankungen

PPT-Vortrag mit signifikanten Abbildungen der Erkrankung bzw. deren oraler Manifestation: Hepatitis, HIV/AIDS, Influenza, Tuberkulose, Herpes, Soor, MRSA, Legionellose

Hintergrund: Die Lernenden erinnern sich im Praxisalltag an die Abbildungen, erkennen die Erkrankungen und verhindern deren Verbreitung.

Arbeitsauftrag: Gruppenarbeit zur Erstellung einer "Wandzeitung" oder "Markt der Möglichkeiten" über berufsrelevante Infektionskrankheiten.

Erarbeitung und Ergebnissicherung:

Einteilung der Arbeitsgruppen (4er Gruppen)

Verteilung der Infotexte, Lehrbücher Vergabe des Themas Placemat als Vorstrukturierung für das Plakat möglich (Gruppen auf PC-Räume verteilen) Erstellung eines aussagekräftigen Plakats und Präsentation vor kleinen Gruppen der Klasse Fotografieren der Plakate und Kopie für alle Lernenden

Lernzielkontrolle erfolgt durch Präsentation.

Einsatz als Projekt zur Erhebung einer Projektkompetenznote und Verwendung einer Bewertungsmatrix möglich

![](_page_18_Picture_1.jpeg)

Arbeitsauftrag: "Placemat-Methode" und "Markt der Möglichkeiten"

- Zeitvorgabe: max. 80 min (ohne Pause)
- Lesen Sie aufmerksam den Text Ihres Themas und markieren Sie Wichtiges. ("THINK")

10 min

Notieren Sie auf Ihrem Feld des Placemat-Bogens, das was Ihnen wichtig erscheint.

5 min

 Tauschen Sie sich mit ihrer Gruppe darüber aus und ergänzen Sie gemeinsam das Gemeinschaftsfeld.  $($ "PAIR" $)$ 

10 min

Nun erstellen Sie als Gruppenaufgabe ein Plakat zu Ihrem Thema.

20 min

• Die Plakate werden im Klassenzimmer aufgehängt und die Ergebnisse werden als "Markt der Möglichkeiten" (Präsentation vor wechselnden Kleingruppen) präsentiert. ("SHARE")

35 min

Beurteilung der Präsentationen durch Mitschüler.

![](_page_19_Figure_1.jpeg)

![](_page_20_Figure_0.jpeg)

![](_page_20_Picture_21.jpeg)

# **4 Lernsituation 3.3-Umsetzungsbeispiele**

# **4.1 Ziele und Inhalte**

![](_page_21_Picture_210.jpeg)

Lernziele:

Hygienemaßnahmen nach dem aktuellen Stand organisieren und dokumentieren. Die Maßnahmen werden unter Berücksichtigung des Qualitätsmanagements analysiert und bewertet, sowie in einem Hygienemanagement in der Praxis zusammengefasst.

![](_page_21_Picture_211.jpeg)

# **4.2 Unterrichtsbeispiele zu Lernsituation 3.3**

# **4.2.1 Kompetenzraster zur Lernsituation 3.3**

![](_page_21_Picture_212.jpeg)

![](_page_22_Picture_1.jpeg)

![](_page_22_Picture_190.jpeg)

# **Erläuterung:**

Lesen Sie die einzelnen Aussagen und ordnen Sie ihr Wissen zu.

**Basiswissen** bedeutet allgemeines Wissen zum Thema, es reicht für die Ausbildung nicht aus. **Fachwissen** bedeutet genügend Wissen für das erfolgreiche Bestehen der Abschlussprüfung für dieses Thema.

**Expertenwissen** bedeutet genügend Wissen für die berufliche Tätigkeit nach der Ausbildung.

# **4.2.2 Verlaufsskizze Unterrichtsarrangements zu LS 3.3**

![](_page_23_Picture_109.jpeg)

![](_page_24_Picture_1.jpeg)

# Fallbeispiel

In Ihrer Zahnarztpraxis übernehmen Sie aufgrund eines Personalmangels selbstständig die Betreuung eines Behandlungszimmers. Sie müssen die unterschiedlichen Tätigkeiten und hygienischen Maßnahmen nach dem letzten Patienten durchführen, damit alles für den nächsten Tag fachgerecht vorbereitet ist.

Ihnen fällt auf, dass am Ende des Tages doch viele verschiedene Abfälle angefallen sind. Sie möchten alles richtigmachen und schauen im Qualitätshandbuch bei den Arbeitsanweisungen nach. Sie stoßen neben den Arbeitsanweisungen und Checklisten auf verschiedene Gesetze, Verordnungen und Empfehlungen. Sie wissen nicht, ob alle Schriftstücke aktuell sind. Daher machen Sie sich im Internet auf die Suche nach den aktuellen Versionen.

# Aufgaben Teil 1:

Arbeiten Sie in Vierer-Gruppen zusammen.

Notieren Sie, jeder für sich, die verschiedenen hygienischen Maßnahmen, die bei der Tätigkeit im Behandlungszimmer anfallen.

Drehen Sie das Blatt schrittweise im Uhrzeigersinn und lesen Sie alle Antworten der anderen nacheinander.

Diskutieren Sie die erforderlichen hygienischen Maßnahmen und halten Sie Ihre gemeinsamen Ergebnisse im mittleren Feld fest.

Tauschen Sie sich innerhalb der Klasse mit den anderen Ergebnissen aus.

# Zahnmedizinische Fachangestellte/Zahnmedizinischer Fachangestellter-Lernfeld 3

![](_page_25_Figure_1.jpeg)

![](_page_26_Picture_1.jpeg)

Aufgaben Teil 2:

- Gehen Sie in Ihre Gruppen
- Teilen Sie Ihre gefundenen Hygienemaßnahmen und Tätigkeiten in der folgenden Tabelle ein.
- Recherchieren Sie welche aktuellen Gesetze, Verordnungen oder Empfehlungen für die jeweiligen Maßnahmen / Tätigkeiten gelten.
- Informieren Sie sich dazu im Praxis-Handbuch der Landeszahnärztekammer Baden-Württemberg: Link: https://www.lzk-bw.de/PHB

![](_page_26_Picture_8.jpeg)

- Zeit zur Bearbeitung: 40 Minuten.
- Die Ergebnisse werden in der Klasse als Präsentation vorgestellt. Die nachfolgenden Gruppen ergänzen oder verbessern die vorgetragenen Ergebnisse in ihrer Präsentation. Ziel ist es eine gemeinsame aktuelle Übersicht der Tabelle zu haben.
- Zeit zur Bearbeitung: 20 Minuten.

# Hygienetätigkeiten im Behandlungszimmer

![](_page_27_Picture_32.jpeg)

![](_page_28_Picture_1.jpeg)

# **Individuelle Schülerantwort**

# Hygienetätigkeiten im Behandlungszimmer

![](_page_28_Picture_128.jpeg)

# **5 Lernsituation 3.4-Umsetzungsbeispiele**

# **5.1 Ziele und Inhalte**

![](_page_29_Picture_113.jpeg)

![](_page_30_Picture_1.jpeg)

# **5.2 Unterrichtsbeispiele zur Lernsituation 3.4**

# **5.2.1 Kompetenzraster zu Lernsituation 3.4**

# Erläuterung:

Lesen Sie die einzelnen Aussagen und ordnen Sie ihr Wissen zu.

**Basiswissen** bedeutet allgemeines Wissen zum Thema, es reicht für die Ausbildung nicht aus. **Fachwissen** bedeutet genügend Wissen für das erfolgreiche Bestehen der Abschlussprüfung für dieses Thema.

**Expertenwissen** bedeutet genügend Wissen für die berufliche Tätigkeit nach der Ausbildung

![](_page_31_Picture_418.jpeg)

![](_page_32_Picture_1.jpeg)

# Fallbeispiel

Es ist ein Montagmorgen, ein hektischer Tag, zwei Kolleginnen haben sich krankgemeldet. Die neue Auszubildende ZFA Lena ist zur Assistenz im Behandlungszimmer 2 eingeteilt. Bei Patient Müller soll eine Füllung an Zahn 26 gelegt werden. Zur Schmerzausschaltung legt Dr. Schwarz eine Anästhesie. Nach dem Dr. Schwarz das Anästhetikum eingespritzt hat, nimmt Lena mit der rechten Hand die Spritze entgegen um anschließend die kontaminierte Kanüle fachgerecht zu entsorgen. Da geschieht es: Sie nimmt mit der linken Hand die Schutzkappe der Kanüle vom Instrumententablett auf und will diese wieder auf die Kanüle stecken. Sie ist etwas zittrig und verfehlt ihr Ziel. Sie sticht sich mit der Kanüle tief in die Fingerkuppe des linken Zeigefingers. Sofort erkennt sie, dass das falsch war. Erst in der letzten Woche hat ihre Ausbilderin Frau Sicher ihr erklärt, dass beidhändiges "Recapping" nicht erlaubt ist und ihr gezeigt, wie sie kontaminierte Instrumente wie Kanülen, Skalpell Klingen etc. fachgerecht entsorgen muss.

# Aufgaben

- Bilden Sie 4-er Gruppen.
- Infomieren Sie sich über fachgerechte Maßnahmen nach Nadelstichverletzungen.
- Die Arbeitsgruppen nutzen unterschiedliche Quellen zur Information:
- Praxishandbuch www.lzk-bw.de/PHB / im Bereich "Qualitätssicherung in der Zahnarztpraxis" 2.3 Arbeitsschutz
- Internetseite der Berufsgenossenschaft www.bgw-online.de, Suchbegriff "Nadelstichverletzung"
- DAHZ-Hygieneleitfaden (aktuelle Version) "Postexpositionsprophylaxe"
- Fachbuch
- Internet Film "Keine Angst vor HIV, HBV und HCV"
- Fassen Sie Ihre Ergebnisse in einzelnen Schritten in den Textfeldern des vorstrukturierten Arbeitsblattes zusammen.
- Tragen Sie für das Fallbeispiel die notwendigen Angaben auf dem bereitgestellten Dokumentationsblatt des Verbandbuchs ein. Die Vorlagen sind auf folgenden Internetseiten zu finden www.bgwonline.de oder www.lzk-bw.de/PHB/ Bereich 3.1 Qualitätssicherung Anhang/Formulare.

# **5.2.2 LS 3.4 Verlaufsskizze des Unterrichtarrangements**

![](_page_33_Picture_81.jpeg)

![](_page_34_Picture_1.jpeg)

# **Arbeitsauftrag**

Formulieren Sie die einzelnen Schritte der fachgerechten Vorgehensweise nach Nadelstichverletzungen. Schreiben Sie die einzelnen Schritte stichwortartig in die einzelnen Textfelder. Schneiden Sie die Textfelder aus und legen Sie diese in einer sinnvollen Reihenfolge aus. Verwenden Sie dabei die vorgegebenen Überschriften. Präsentieren Sie Ihre GA-Ergebnisse im Plenum.

Exposition: D. h. nach einer Nadelstichverletzung mit Blutkontakt wird eine Übertragung von Krankheitserregern über die Wunde vermutet

**Sofortmaßnahmen - Erstversorgung nach Exposition** 

**Anschließende Maßnahmen** 

Aufbewahrungsfrist 5 Jahre nach letzter Eintragung

### **Arbeitsauftrag Lösung**

Formulieren Sie die einzelnen Schritte der fachgerechten Vorgehensweise nach Nadelstichverletzungen. Schreiben Sie die einzelnen Schritte stichwortartig in die einzelnen Textfelder. Schneiden Sie die Textfelder aus und legen Sie diese in einer sinnvollen Reihenfolge aus. Verwenden Sie dabei die vorgegebenen Überschriften. Präsentieren Sie Ihre GA-Ergebnisse im Plenum.

Exposition: D. h. nach einer Nadelstichverletzung mit Blutkontakt wird eine Übertragung von Krankheitserregern über die Wunde vermutet

#### **Sofortmaßnahmen - Erstversorgung nach Exposition**

Wunde/Verletzung inspizieren/betrachten

Blutfluss fördern, Wunde ausbluten lassen

Wunddesinfektion bis tief in den Stichkanal mit Hände-/Hautdesinfektionsmittel

Wundversorgung/Wundverband

**Anschließende Maßnahmen** 

Infektionsrisiko klären (Anamnese, Impfstatus)

Eintragung in das Verletzungsbuch/Verbandbuch Aufbewahrungsfrist 5 Jahre nach letzter Eintragung

Vorstellung beim Durchgangsarzt (D-Arzt)

D-Arzt veranlasst: Blutkontrolle (HBV, HCV, HIV) mit weiteren Nachuntersuchungen

D-Arzt veranlasst ggf. medikamentöse Postexpositionsprophylaxe (PEP) oder postexpositionelle Impfung/Immunisierung/Simultanimpfung (HBV)

Meldung/Unfallanzeige an BGW (Berufsgenossenschaft für Gesundheitsdienst und Wohlfahrtspflege)

![](_page_36_Picture_12.jpeg)

![](_page_36_Picture_2.jpeg)

![](_page_36_Picture_3.jpeg)

![](_page_37_Picture_11.jpeg)

![](_page_38_Picture_1.jpeg)

# **6 Lernsituation 3.5-Umsetzungsbeispiele**

# **6.1 Ziele und Inhalte**

![](_page_38_Picture_127.jpeg)

# **6.2 Unterrichtsbeispiel zu Lernsituation 3.5: Aufbereitung von Instrumenten**

# **Arbeitsblatt 11**

# **Aufbereitung von Instrumenten**

# **Aufgabe 1**: **Aufbereitung eines Mundspiegels**

Lesen Sie in Ihrem Lehrbuch das Kapitel "Aufbereitung von Medizinprodukten". Erarbeiten Sie mit Hilfe des Textes eine Checkliste zur Aufbereitung eines Mundspiegels und fügen Sie dabei jedem Schritt eine kurze Erklärung bei.

Füllen Sie hierzu das beiliegende Arbeitsblatt aus.

![](_page_39_Picture_82.jpeg)

![](_page_40_Picture_1.jpeg)

# **Arbeitsblatt 11** Lösung **Lösung**

# **Aufbereitung von Instrumenten**

# **Aufgabe 1**: **Aufbereitung eines Mundspiegels**

Lesen Sie in Ihrem Lehrbuch das Kapitel "Aufbereitung von Medizinprodukten". Erarbeiten Sie mit Hilfe des Textes eine Checkliste zur Aufbereitung eines Mundspiegels und fügen Sie dabei jedem Schritt eine kurze Erklärung bei.

Füllen Sie hierzu das beiliegende Arbeitsblatt aus.

![](_page_40_Picture_120.jpeg)

### **Aufbereitung von a) Medizinprodukten und b) Verpackung und Sterilisation**

# **Aufgabe 2: Aufbereitung einer Extraktionszange**

Erarbeiten Sie mit Hilfe Ihres Lehrbuchs eine Checkliste zur Aufbereitung einer Extraktionszange. Machen Sie hierbei nur Angaben zu den einzelnen Schritten **ohne** Erklärung Füllen Sie hierzu das beiliegende Arbeitsblatt aus.

![](_page_41_Picture_90.jpeg)

![](_page_42_Picture_1.jpeg)

# **Arbeitsblatt 13 Lösung**

### **Aufbereitung von a) Medizinprodukten und b) Verpackung und Sterilisation**

# **Aufgabe 2: Aufbereitung einer Extraktionszange**

Erarbeiten Sie mit Hilfe Ihres Lehrbuchs eine Checkliste zur Aufbereitung einer Extraktionszange. Machen Sie hierbei nur Angaben zu den einzelnen Schritten **ohne** Erklärung Füllen Sie hierzu das beiliegende Arbeitsblatt aus.

![](_page_42_Picture_109.jpeg)

# **6.2.1 Kompetenzraster zu Lernsituation 3.5**

# **Arbeitsblatt 14**

Beurteilen Sie Ihr Wissen zum Thema Instrumentenaufbereitung und Risikoeinschätzung sowie die Entwicklung Ihrer persönlichen Kompetenz.

Welche Konsequenzen ziehen Sie für Ihr persönliches Lernen aus den Ergebnissen. Notieren Sie dies im Feld "Bemerkungen".

![](_page_43_Picture_124.jpeg)

![](_page_43_Picture_125.jpeg)

![](_page_44_Picture_1.jpeg)

**Projekt:** Erstellen einer Dokumentation zum Thema "Aufbereitung von Instrumenten"

# **Arbeitsauftrag:**

Erstellen Sie mit Hilfe ihres mobilen Endgeräts (Mobiltelefon/Tablet) eine Fotoserie oder einen Film über den Ablauf der Instrumentenaufbereitung von der Benutzung der Instrumente bis zur Freigabe.

Achten Sie im Sinne des Datenschutzes und des Persönlichkeitsrechtes darauf, nur Hände und keine Gesichter zu fotografieren/filmen, bzw. wenn dies im Sinne der Dokumentation notwendig sein sollte holen Sie sich die Rechte an den betreffenden Personen ein.

Erstellen Sie im Vorfeld ein Skript (Drehbuch) über den Ab-/Verlauf der Dokumentation, dass Sie später für Ihre Präsentation auch als Vorlage verwenden können.

Besprechen Sie den Film oder dokumentieren Sie die Fotoserie entsprechend.

Benutzen Sie für Ihr Skript untenstehende Tabelle.

#### **Analysebogen Erklär-Video**

![](_page_44_Picture_134.jpeg)

![](_page_45_Picture_98.jpeg)

![](_page_46_Picture_1.jpeg)

# **Risikoeinstufung chirurgischer Instrumente**

Aufgabe 1: Lesen Sie im Text "Aufbereitung von Medizinprodukten" den Abschnitt über die Risikobewertung und Einstufung von Medizinprodukten aufmerksam durch. Füllen Sie im Anschluss den Lückentext auf dem 1. Arbeitsblatt aus.

![](_page_46_Picture_71.jpeg)

Aufgabe 2: Nach einer Osteotomie sollen Sie alle benutzten Instrumente nach ihrem Risiko einstufen. Füllen Sie dazu die Tabelle auf dem 2. Arbeitsblatt aus.

Das Grundbesteck ist in normalem zahnärztlichem Gebrauch.

(d.h. es wird nicht während des chirurgischen Eingriffs eingesetzt).

![](_page_47_Picture_91.jpeg)

![](_page_48_Picture_1.jpeg)

# Lösung

# Aufgabe 1

Unkritische Medizinprodukte: Kommen lediglich mit intakter Haut in Berührung.

z.B.: äußerer Rahmen eines Gesichtsbogens

Semikritische Medizinprodukte:

Kommen mit Schleimhaut oder krankhaft

veränderter Haut in Berührung.

z.B.: Spiegel und Pinzette

Kritische Medizinprodukte:

Durchdringen die Haut oder Schleimhaut und kommen

dabei in Kontakt mit Blut bzw. kommen an inneren Geweben

oder Organen zur Anwendung, einschließlich Wunden.

z.B.: Hebel und Extraktionszangen

A: Ohne besondere Anforderung an die Aufbereitung der Instrumente

B: Mit erhöhter Anforderung an die Aufbereitung der Instrumente

# Lösung

Aufgabe 2:

![](_page_49_Picture_80.jpeg)

![](_page_50_Picture_1.jpeg)

# **7 Anhang**

# **7.1 Abkürzungsverzeichnis**

![](_page_50_Picture_104.jpeg)

![](_page_51_Picture_0.jpeg)

Zentrum für Schulqualität und Lehrerbildung Baden-Württemberg

Fasanenweg 11 70771 Leinfelden-Echterdingen